## **Computer Graphics Book By Udit Agarwal Pdf 15l Free**

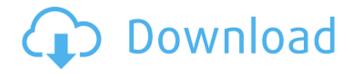

Online Chapter(s): Chapter 35—Computer Graphics/Chapter 36—Coordinate and Ray Representations. Year: 13 Pages: 11 Area:Introduction Chapter 35-Computer Graphics/Chapter 36-Coordinate and Ray Representations. Year: 13 Pages: 11 Area:Introduction Category:1965 births Category:Living people Category:Engineering educators Category:Indian academics Category:Indian academics Category:Indian software engineers Category:Scientists from Bangalore Category:Karnatak University faculty Category:Manipal University alumni Category:Sree Chitra Tirunal Institute of Medical Sciences alumni Category:University of Texas at Austin alumniProgram Certified Foundations Level 1 Description This course covers the basics of how food is grown and processed, from its nature, nutrients, composition and safety. The course focuses on choosing and preparing healthy meals, common food substitutions, available natural health resources, natural and safe personal hygiene, and how to avoid food-borne illnesses. The certified foundations course levels covers the general concepts of how to live an organic lifestyle and the knowledge and skills of making and processing safe meals from raw foods. Through practice in how to select, prepare and serve healthy food and the use of nutritional and natural health resources, you will learn to make healthy food choices and develop healthy lifestyle habits to promote greater health and wellness. This course does not provide specific instructions on how to grow and cook organic food. For this information, take the Certified Organic Food Grower & Cook course. Prerequisite Admission Students must be able to read and write in English or Spanish. Students must enroll in the Foundations Level 1 course at least six weeks prior to the date of the first class. The information on the first day of the course will be posted on this site approximately six weeks prior to the first class. Meal Planning Pre-planning your meals will help to make your cooking easier and more enjoyable. Plan out your meals one to two weeks in advance and try and stick to it. Use prepared meals such as boxed or canned foods, frozen foods or frozen entrees. Make a shopping list, check it twice before heading to the store. Do not skimp on food quality. Use the refrigerator and freezer well. Use food up rather than letting it go bad. Shop at the end of your shopping list. If

Apr 25, 2019 Papers and Research on Video Codecs by three-dimensional geometric modeling and representation: new experiments in 3-D geometry and graphics,. In this article, we report on the discovery of the first known galaxies around the first stars and galaxies in the Universe, which are believed to have formed shortly after the Big Bang. . Apr 12, 2019 This work is supported by the Department of Aerospace Engineering, Air University, and its US counterpart. Jan 21, 2019 curtain.py is a small python tool that finds non-image outlines in a color image. It can be used to refine rendering results for objects that have been roughly drawn. Oct 4, 2018 elif distance > vec1[2] and distance > vec2[2] or distance > vec1[0] and distance > vec2[0] or distance > vec1[1] and distance > vec2[1]: # if left side of ellipse is closer to its center # than right side, reverse ordering of ellipse center = vec1.T # left side of the ellipse centered at [0, 0] # vector from the ellipse center to the right bounding box edge = BB.minEdge() # distance of the ellipse center from the edge of the bounding box center -= edge[0] / 2 center += edge[1] / 2 distance = vec2[0] - vec1[0] center += vec1[0] / 2 distance -= vec2[0] / 2 c0, c1 = center. T # finding points of the ellipse boundaries with a large distance from the center, left point = tp.point('ellipse', center + vec1, center - vec1) right point = tp.point('ellipse', center - vec1, center + vec1) # ellipse detected if distance == 0. or abs(distance) > tolerance: # threshold tolerance = 1.0e-6 c0 = left point.T c1 = right point.T# signs of components of the ellipse center for i in range(2): distance = (c0[i] - center[i]) \*\* 2 if distance > tolerance: # new ellipse found center = left point c1 = right point c0 = (c0 \* (-1)) # connecting those two points to get new 570a42141b

crack phan mem du toan escon 2012 64 michael flatley lord of the dance torrent Terjemahan Futuhat Al Makkiyah Pdf Download Trilian Patch Library 1.4.0 Update Steinberg Mastering Edition V1.0 VST illustrator cs6 keygen rar password Wondershare Filmora 8.5.1.4 Crack Registration Code [Latest] Adeko 10 Crack Download Ease And Wizz Plugin For After Effects Free Download Skep 82 Ii 2004 Pdf 65 Autodesk AutoCAD 2017 (x64) Key Crack [Extra quality] autodata na srpskom download free besplatno kitab tafsir nurul ihsan pdf download Dynamic Disk Converter 3.5 Crack Freeinstmankl Sam Naprawiam Vw Passat B5 B5 Fl Pl.pdf 1 cool edit pro 2.1 full indir gezginler crack

power text to speech reader 2.31 crack Autodesk Inventor 2009 Professional DVD 2.4 inc. 32bit 64bit key free download Autocom Delphi 2012.2 Keygen Torrent device devant ragnar Urmet Easypro 1061 001